## Microsoft 70-448 Exam Official Guide Shared By Braindump2go 100% Passing Exam (241-250)

Try 2015 Latet Updated 70-448 Practice Exam Questions and Answers, Pass 70-448 Actual Test 100% in 2015 New Year! Braindump2go Latest released Free Sample 70-448 Exam Questions are shared for instant download! Braindump2go holds the confidence of 70-448 exam candiates with Microsoft Official Guaranteed 70-448 Exa Dumps Products! 352 New Updated Questions and Answers! 2015 Microsoft 70-448 100% Success! Exam Code: 70-448Exam Name: Microsoft SQL Server 2008, Business Intelligence Development and MaintenanceCertification Provider: MicrosoftCorresponding Certifications: MCITP: Business Intelligence Developer 2008, MCSA, MCSA: SQL Server 2008, MCTS, MCTS: Microsoft SQL Server 2008, Business Intelligence Development and MaintenanceKeywords: 70-448 Exam Dumps,70-448 Practice Tests,70-448 Practice Exams,70-448 Exam Questions,70-448 PDF,70-448 VCE Free,70-448 Book,70-448 E-Book,70-448 Study Guide,70-448 Braindump,70-448 Prep Guide

| Pas       |
|-----------|
|           |
| 332 Q&As  |
| \$125.99  |
| No Discou |

QUESTION 241Hotspot QuestionYou maintain a SQL Server 2008 Analysis Services (SSAS) database on a default instance.You need to collect information to determine if performance issues are related to hardware limitations or latch wait contention.Which three counters should you use? (To answer, select the three appropriate counters in the answer area.)

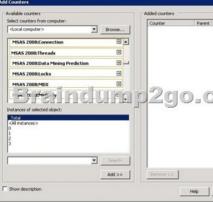

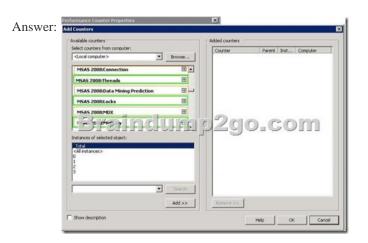

QUESTION 242You design a report by using SQL Server 2008 Reporting Services (SSRS). The report contains a dataset that has 25 million rows of data. The report is rendered by using the HTML rendering extension. You need to ensure that users can view the report without delay during rendering. What should you do? A. Set the PageHeight property to 0.B. Set the InteractiveHeight property to 100.C. Set the InteractiveHeight property to 0.D. Set the PageHeight property to 100. Answer: D QUESTION 243 You maintain a SQL Server 2008 Analysis Services (SSAS) instance. You need to configure the analysis services query log for the

SSAS instance. Which tool should you use? A. SQL Server Error and Usage ReportingB. SQL Server Business Intelligence Development StudioC. SQL Server Management StudioD. SQL Server Configuration Manager Answer: C QUESTION 244You maintain a SQL Server 2008 Analysis Services (SSAS) instance. You have a cube that contains an unprocessed dimension. When a user attempts to process the cube, the dimension data is not refreshed. You need to allow the user to refresh the dimension data only. Which permissions should you grant the user? A. Read-only on the dimensionB. Read/write permissions on the cubeC. Process on the dimensionD. Read and process on the cube Answer: C OUESTION 245You manage a SOL Server 2008 Analysis Services (SSAS) data warehouse for a school district. All tests are administered via a third-party application. Results are collected in your SSAS data warehouse and moved to a Scores fact table for analysis. This warehouse also includes a Student Dimension which contains attributes related to each student. The school year is starting, and the district administration wants the Student Dimension updated hourly so that new students can be identified and tracked. However, test scores located in the Scores fact table should not be updated as part of this incremental processing strategy. You need to implement this functionality. Which option should you use? A. Process UpdateB. Process AddC. Process IndexD. Process Full Answer: B QUESTION 246Your organization has five departments. You are developing a SQL Server 2008 Integration Services (SSIS) project to calculate salary increases and bonuses under each particular manager. You need to develop a master package that meets the following requirements:- It must give each department a different ID.- These department IDs must pass on to each individual dependency package inside the master package.-Each dependency package should have individual security settings to accept department ID as a variable from its master package. Which configuration method should you choose from the SSIS configuration options? A. SQL ServerB. Parent package variable C. XML configuration fileD. Environment variable Answer: B QUESTION 247Hotspot QuestionYou are working as an ETL developer for a payroll company. You configure a SQL Server 2008 Integration Services (SSIS) package to use checkpoints. The SSIS package truncates the dbo.Employee Attendance table, loads the new employees in the dbo.Employee table, and then loads dbo.Employee Attendance for a particular month. The package fails at the Derived Column transformation within the data flow task. You need to determine where the package execution will begin after you correct the errors and run the package again. Where does the package execution begin? (To answer, select the appropriate task in the control flow.) 🚏 Control Flow 🔢 Data Flow

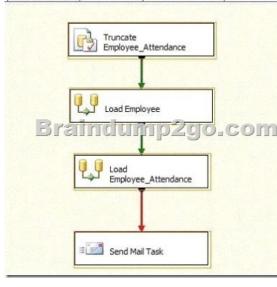

Answer:

This page was exported from - <u>Braindump2go Free Exam Dumps with PDF and VCE Collection</u> Export date: Fri Apr 26 16:30:57 2024 / +0000 GMT

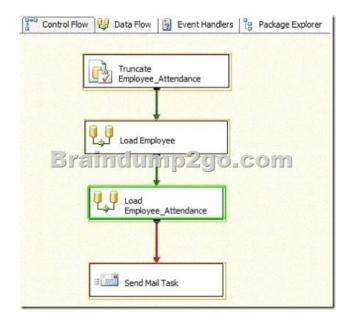

QUESTION 248You are developing a SQL Server 2008 Integration Services (SSIS) package. The package performs the following tasks:- Processes multiple files by using a ForEach Loopcontainer.- Imports the contents of the files to a table by using a Data Flowtask.- Logs the results of the status into a table by using an Execute SQL task. You need to ensure that all the tasks of the package execute within a single transaction. What should you do? A. In the ForEach Loop container, configure the TransactionOption property to NotSupported.B. In the package, configure the TransactionOption property to Required.C. In the Data Flow task, configure the TransactionOption property to Required.D. In the package, configure the TransactionOption property to NotSupported. Answer: B QUESTION 249You maintain a SQL Server Integration Services (SSIS) instance that uses Windows Authentication. You need to determine if there is a package named DailyLoad in the MSDB database on the local instance of SQL Server.Which dtutil command syntax should you use? A. dtutil /SQL DailyLoad /EXISTSB. dtutil /SQL DailyLoad /USERNAME xyz /USERPASSWORD xxxxxx /EXISTSC. dtutil /DTS DailyLoad.dtsx /MOVE SQL;destPackageD. dtutil /File W:/DailyLoad.dtsx /EXISTS Answer: A QUESTION 250You manage the security in SQL Server 2008 Reporting Services (SSRS). The report server contains a folder named Human Resources Reports. All groups can view and modify reports in any folder. You need to ensure that only the Human Resources group can view and modify reports in the Human Resources Reports folder. What should you do? (Each correct answer presents part of the solution. Choose two.) A. Remove all groups from the Human Resources Reports folder.B. Assign the Human Resources group to the root folder.C. Add the Human Resources group to the Human Resources Reports folder and assign the Content Manager role.D. Create a Human Resources role and assign it to the Human Resources Reports folder. Answer: ACExplanation:A: Need to remove access to all users.C: With the Content Manager role the Human Resources group can view and modify the folder. Braindump2go New Published Exam Dumps: Microsoft 70-448 Practice Tests Questions, 352 Latest Questions and Answers from Official Exam Centre Guarantee You a 100% Pass! Free Download

| I | nstantly! | Compare | d Before | Buying | Microsoft | 70-4 | 48 PDF | & | VCE! |
|---|-----------|---------|----------|--------|-----------|------|--------|---|------|
|   |           |         |          |        |           |      |        |   |      |

| compared before buying interosoit /0 4401 br & VCE. |                           |                     |  |  |  |  |  |
|-----------------------------------------------------|---------------------------|---------------------|--|--|--|--|--|
| Pass4sure                                           | Braindump2go              | Test King           |  |  |  |  |  |
|                                                     | 100% Pass OR Money Back   |                     |  |  |  |  |  |
| 332 Q&As - Practice                                 | 352 Q&As - Real Questions | 332 Q&As - Practice |  |  |  |  |  |
| \$125.99                                            | \$99.99                   | \$124.99            |  |  |  |  |  |
| No Discount                                         | Coupon Code: BDNT2014     | No Discount         |  |  |  |  |  |

http://www.braindump2go.com/70-448.html